Министерство образования и науки Российской Федерации Федеральное государственное бюджетное образовательное учреждение высшего образования «Кубанский государственный университет» Факультет экономический

УТВЕРЖДАЮ: воректор по учебной работе, етву образования - первый **BRADEKTOP F.A. XarypoB** мая 2024 г.

# **РАБОЧАЯ ПРОГРАММА ДИСЦИПЛИНЫ**

# **Б1.О.06 КОМПЬЮТЕРНЫЙ ПРАКТИКУМ**

Направление подготовки/ специальность 38.03.06 Торговое дело Направленность (профиль) / специализация Электронная коммерция и интернет-маркетинг

Квалификация (степень) выпускника Бакалавр

Форма обучения Синая, очно-заочная

Краснодар 2021

Рабочая программа дисциплины «Компьютерный практикум» составлена в соответствии с федеральным государственным образовательным стандартом высшего образования (ФГОС ВО) по направлению подготовки 38.03.06 Торговое дело (Электронная коммерция и интернет-маркетинг)

Программу составили:

О.В. Назарова, канд. пед. наук, доцент кафедры

Рабочая программа дисциплины «Компьютерный практикум» утверждена на заседании кафедры информационных образовательных технологий (ИОТ) протокол № 11 «20» апреля 2021 г.

Заведующий кафедрой ИОТ Грушевский С.П.

Рабочая программа обсуждена на заседании кафедры (выпускающей) информационных образовательных технологий протокол № 11 «20» апреля 2021 г.

Заведующий кафедрой ИОТ Грушевский С.П.

Утверждена на заседании учебно-методической комиссии факультета математики и компьютерных наук протокол № 3 «12» мая 2021 г.

Председатель УМК ФМиКН Шмалько С.П.

Рецензенты:

Лазарев В.А. доктор пед. наук, профессор кафедры теории функций ФМиКН КубГУ

Барсукова В.Ю., канд. физ.-мат. наук, доцент, зав. кафедрой функ. анализа и алгебры ФМиКН КубГУ

 $C\rightarrow\mathbb{Z}$ 

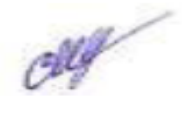

 $0.35$ 

 $\mathcal{A}$ 

#### **1. Цели и задачи дисциплины.**

#### **1.1 Цель изучения дисциплины**

Формирование системы понятий, знаний и умений в области современного курса информатики, ее приложениях в экономике, достижений в области технических и программных средств, содействие становлению профессиональной компетентности студентов через использование современных методов и средств обработки информации при решении экономических задач

#### **1.2. Задачи дисциплины:**

 раскрыть обучающимся теоретические и практические основы знаний в области экономической информатики и ее приложений;

 показать студентам возможности современных технических и программных средств для профессионального решения задач;

 сформировать у студентов практические навыки работы с информацией при обработке ее на персональном компьютере в наиболее распространенных программных средах;

 развить навыки информационной культуры будущего бакалавра, необходимые для дальнейшего самообучения в условиях непрерывного развития и совершенствования информационных технологий.

#### **1.3. Место дисциплины в структуре ООП ВО**

Дисциплина «Компьютерный практикум» относится к обязательной части Блока 1 «Дисциплины (модули)» учебного плана. В соответствии с рабочим учебным планом дисциплина изучается на 1 курсе очной формы обучения. Вид промежуточной аттестации: зачет.

#### **Дисциплины, необходимые для освоения данной дисциплины.**

Слушатели должны владеть математическими знаниями в рамках программы средней школы. Курс «Компьютерный практикум» является одним из фундаментальных курсов при получении высшего образования в сфере технических и экономических наук. Знания, полученные в этом курсе, используются при изучении дисциплин: «Дискретная математика и математическая логика», «Системный анализ, оптимизация и принятие решений», «Экономико-математические методы и модели», «Моделирование систем», «Финансовый менеджмент».

**1.4 Перечень планируемых результатов обучения по дисциплине (модулю), соотнесенных с планируемыми результатами освоения образовательной программы**  Изучение данной учебной дисциплины направлено на формирование у обучающихся компетенций

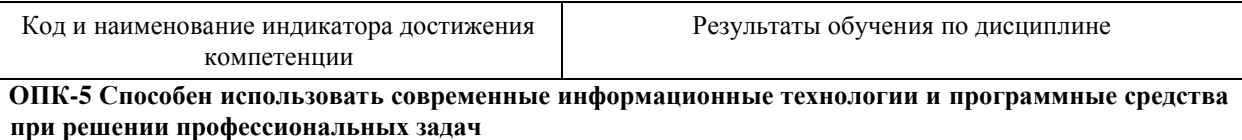

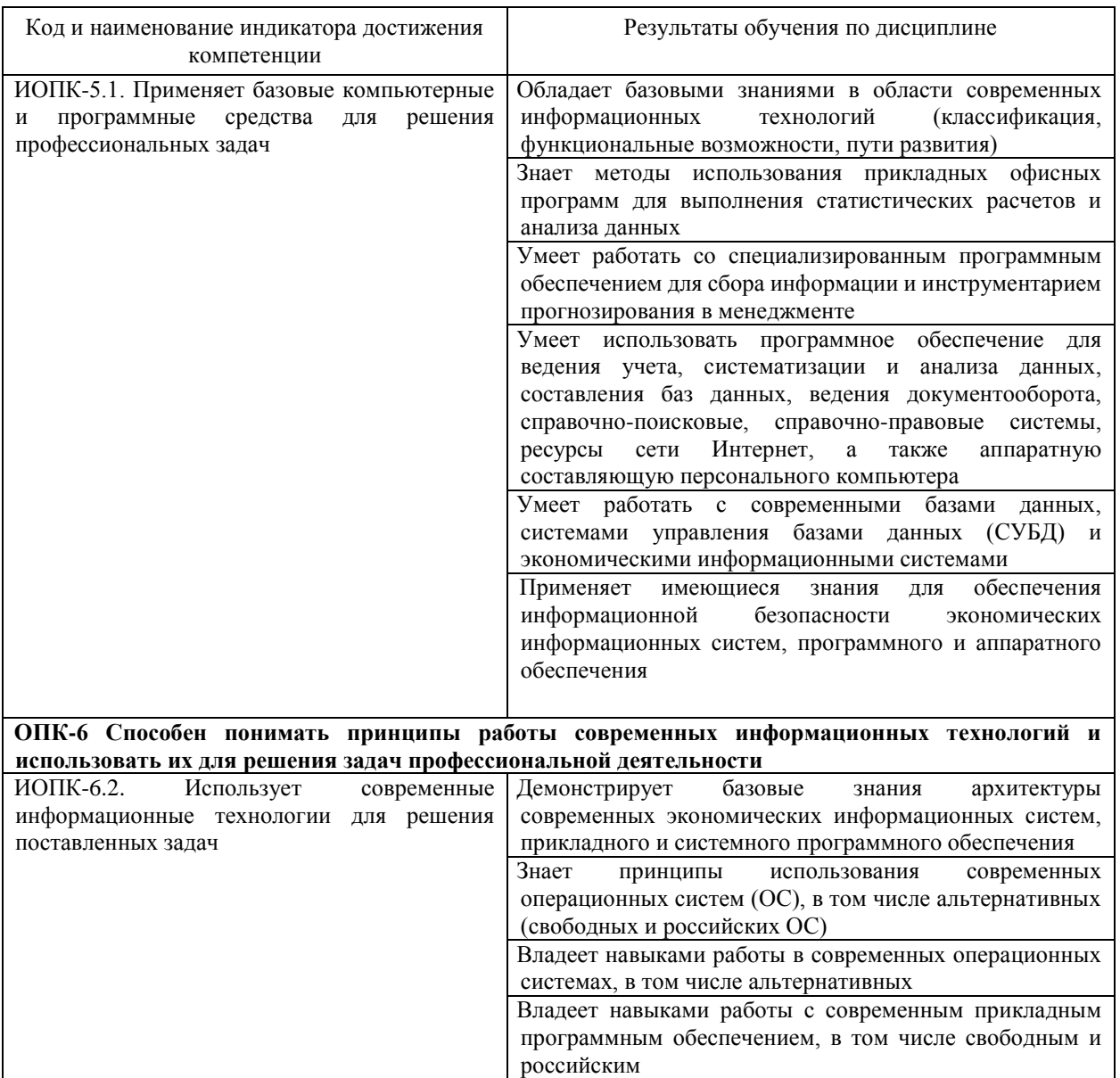

Результаты обучения по дисциплине достигаются в рамках осуществления всех видов контактной и самостоятельной работы обучающихся в соответствии с утвержденным учебным планом.

Индикаторы достижения компетенций считаются сформированными при достижении соответствующих им результатов обучения.

## **2. Структура и содержание дисциплины**

## **2.1 Распределение трудоёмкости дисциплины по видам работ**

Общая трудоёмкость дисциплины составляет 3 зач.ед. (108 часов), их распределение по видам работ представлено в таблице *(для студентов очной формы)*

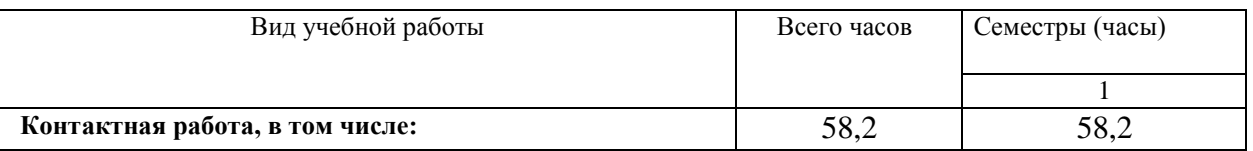

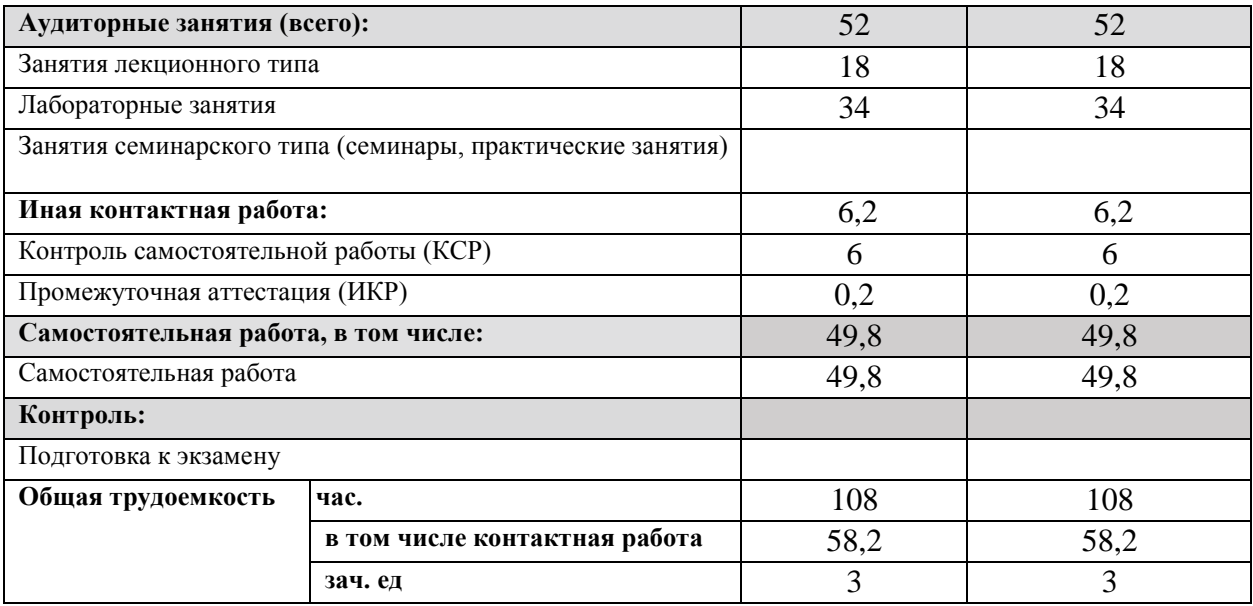

## Общая трудоёмкость дисциплины составляет 3 зач.ед. (108 часов), их распределение по видам работ представлено в таблице *(для студентов очно-заочной формы)*

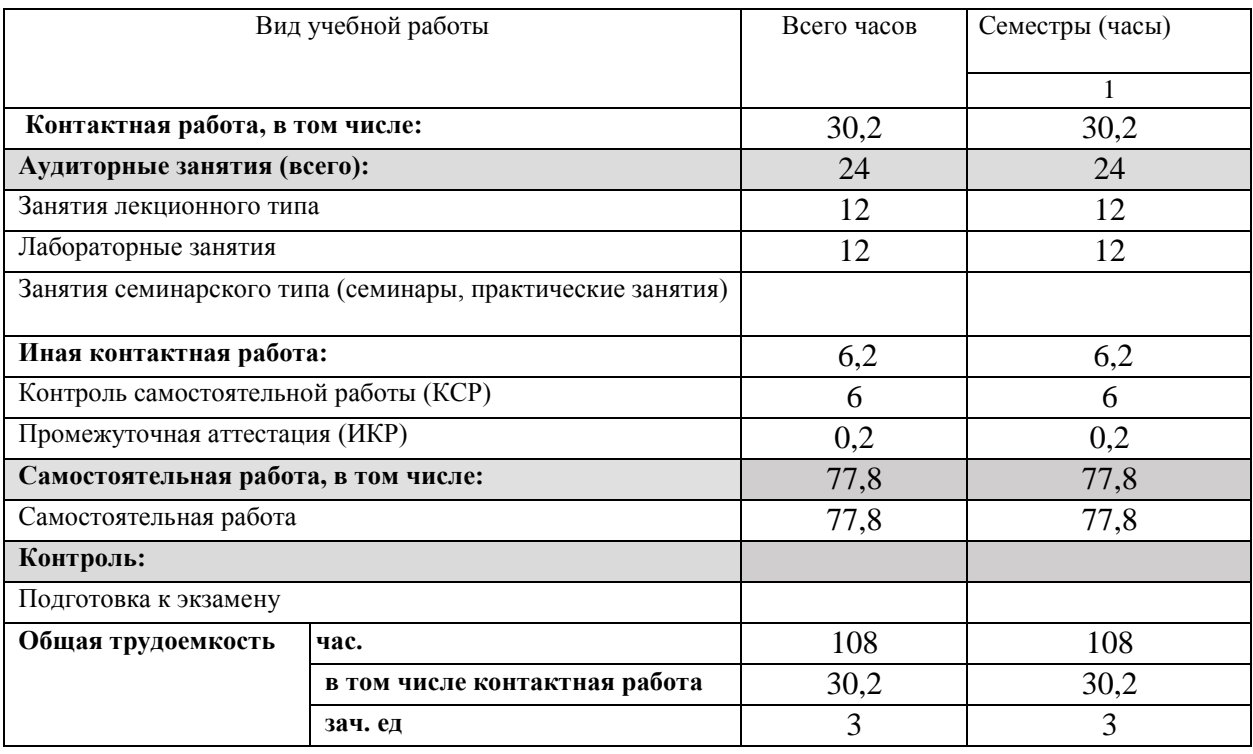

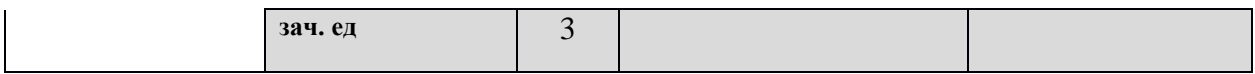

## **2.2 Содержание дисциплины:**

Распределение видов учебной работы и их трудоемкости по разделам дисциплины. Разделы дисциплины, изучаемые в 1 семестре *(для студентов очной формы)* 

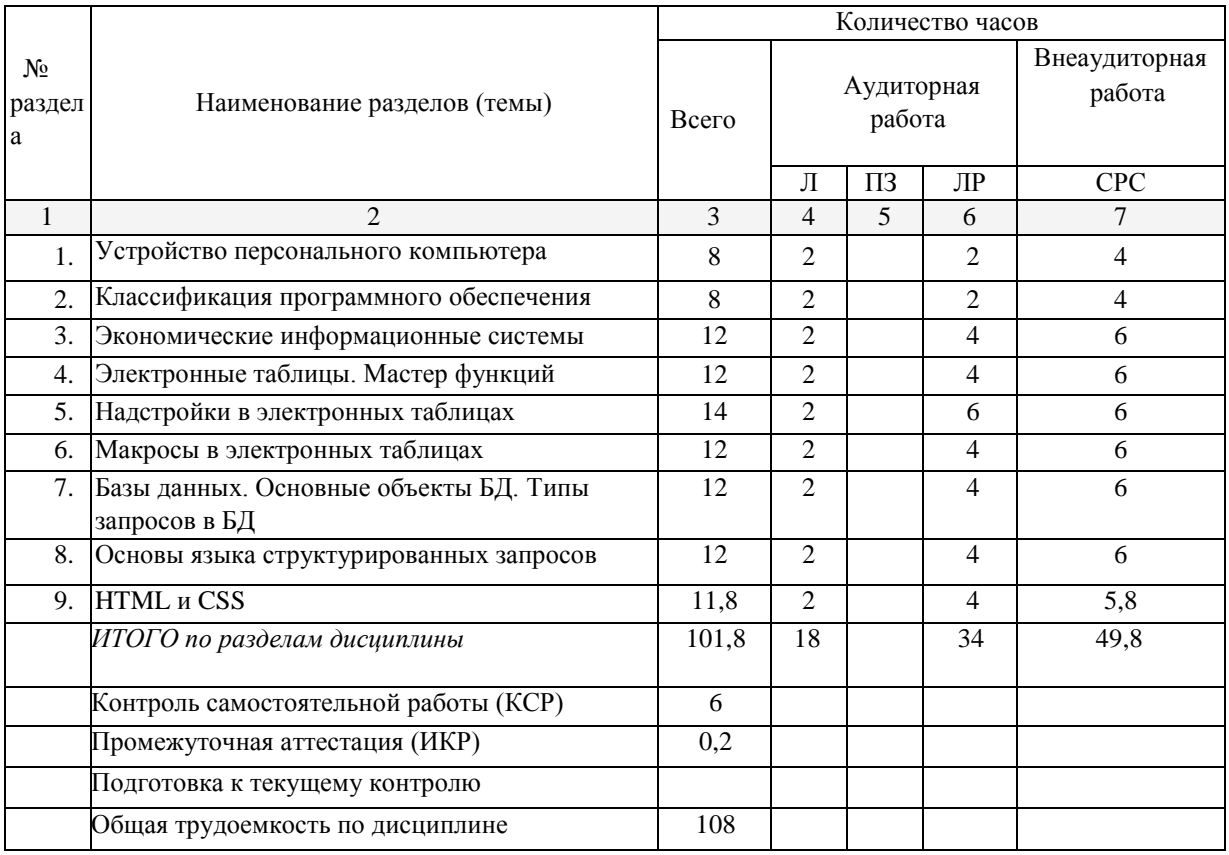

Распределение видов учебной работы и их трудоемкости по разделам дисциплины.

Разделы дисциплины, изучаемые в 1семестре *(для студентов очно-заочной формы)* 

|                      |                                                         | Количество часов |                      |                    |                |                         |
|----------------------|---------------------------------------------------------|------------------|----------------------|--------------------|----------------|-------------------------|
| $N_2$<br>раздел<br>a | Наименование разделов (темы)                            | Всего            | Аудиторная<br>работа |                    |                | Внеаудиторная<br>работа |
|                      |                                                         |                  | Л                    | $\Pi$ <sub>3</sub> | ЛР             | <b>CPC</b>              |
| 1                    | $\mathcal{L}$                                           | 3                | 4                    | 5                  | 6              |                         |
|                      | Экономические информационные системы                    | 16               | $\overline{2}$       |                    | $\overline{c}$ | 12                      |
| 2.                   | Электронные таблицы. Мастер функций                     | 16               | $\overline{c}$       |                    | $\mathfrak{D}$ | 12                      |
| 3.                   | Надстройки в электронных таблицах                       | 16               | $\overline{2}$       |                    | $\overline{c}$ | 12                      |
| 4.                   | Макросы в электронных таблицах                          | 16               | $\overline{2}$       |                    | $\overline{c}$ | 12                      |
| 5.                   | Базы данных. Основные объекты БД. Типы<br>запросов в БД | 16               | 2                    |                    | $\mathfrak{D}$ | 12                      |
| 6.                   | Основы языка структурированных запросов                 | 21,8             | $\overline{2}$       |                    | $\overline{c}$ | 17,8                    |
|                      | ИТОГО по разделам дисциплины                            | 101,8            | 12                   |                    | 12             | 77,8                    |
|                      | Контроль самостоятельной работы (КСР)                   | 6                |                      |                    |                |                         |
|                      | Промежуточная аттестация (ИКР)                          | 0,2              |                      |                    |                |                         |
|                      | Подготовка к текущему контролю                          |                  |                      |                    |                |                         |
|                      | Общая трудоемкость по дисциплине                        | 108              |                      |                    |                |                         |

## **2.3 Содержание разделов дисциплины**

## **2.3.1 Занятия лекционного типа**

| $N_2$<br>Содержание раздела<br>контроля<br>раздела                                                                             |  |
|----------------------------------------------------------------------------------------------------|--|
|                                                                                                    |  |
| $\mathbf{1}$<br>2<br>4                                                                                                    |  |
| Устройство<br>Внутренние и периферийные устройства ПК. Тесты для актуализации<br>1.                                            |  |
| Классификация внутренних и внешних устройств<br>и проверки знаний,<br>персонального                                            |  |
| Характеристики внутренних и внешних<br>собеседование, онлайн-<br>компьютера<br>HK.                                             |  |
| устройств ПК.<br>опрос                                                                                                    |  |
|                                                                                                    |  |
| 2.<br>Классификация<br>Системное,<br>вспомогательное Тесты для актуализации<br>прикладное<br>И                                 |  |
| и проверки знаний,<br>программного<br>программное<br>обеспечение.<br>Операционные                                              |  |
| собеседование, онлайн-<br>обеспечения<br>Альтернативные<br>операционные<br>системы.                                            |  |
| системы. Свободное и российское программное<br>опрос<br>обеспечение                                                            |  |
| 3.<br>Экономические<br>Понятие<br>информационной<br>системы.<br>Тесты для актуализации                                         |  |
| Классификация информационных систем. Типы<br>и проверки знаний,<br>информационные                                              |  |
| экономических информационных систем<br>собеседование, онлайн-<br>системы                                                       |  |
| опрос                                                                                                    |  |
| Интерфейс программ MS Excel и LibreOffice Calc. Тесты для актуализации<br>4.<br>Электронные таблицы.                           |  |
| Мастер функций<br>Категории интегрированных функций. Примеры<br>и проверки знаний,                                             |  |
| работы с интегрированными функциями<br>собеседование, онлайн-                                                                  |  |
| опрос                                                                                                    |  |
| 5.<br>Надстройки в<br>Активизация надстроек в электронных таблицах.<br>Тесты для актуализации                                  |  |
| электронных таблицах<br>Статистический анализ в электронных таблицах.<br>и проверки знаний,                                    |  |
| Анализ «что, если». Подбор параметра. Поиск<br>собеседование, онлайн-                                                          |  |
| решения (Решатель)<br>опрос                                                                                                    |  |
| 6.<br>Макросы в электронных Понятие макроса. Принципы создания макросов в<br>Тесты для актуализации                            |  |
| электронных таблицах. Примеры макросов<br>и проверки знаний,<br>таблицах                                                       |  |
| собеседование, онлайн-                                                                                                    |  |
| опрос                                                                                                    |  |
| 7.<br>Базы данных. Основные Понятие базы данных. Основные объекты баз Тесты для актуализации                                   |  |
| объекты БД. Типы<br>данных: таблицы, запросы, формы, отчеты. Типы<br>и проверки знаний,                                        |  |
| собеседование, онлайн-<br>запросов в БД<br>запросов<br>базах<br>простые,<br>данных:<br>$\, {\bf B}$                            |  |
| параметрические,<br>итоговые,<br>перекрестные.<br>опрос                                                                        |  |
| Запросы на модификацию данных в БД                                                                                             |  |
| 8.<br>запросов. Тесты для актуализации<br>Команды<br>таблиц<br>Основы языка<br>создания<br>И                                   |  |
| Модификация данных Встроенные функции SQL<br>и проверки знаний,<br>структурированных<br>запросов SQL<br>собеседование, онлайн- |  |
| опрос                                                                                                    |  |
|                                                                                                    |  |
| <b>HTML и CSS</b><br>9.<br>разметки web-страниц.<br>Тесты для актуализации<br>гипертекстовой<br>Язык                           |  |
| Основные теги языка HTML. Каскадные таблицы<br>и проверки знаний,                                                              |  |
| собеседование, онлайн-<br>стилей                                                                                               |  |
| опрос                                                                                                    |  |

*(для студентов очной формы)*

## *(для студентов очно-заочной формы)*

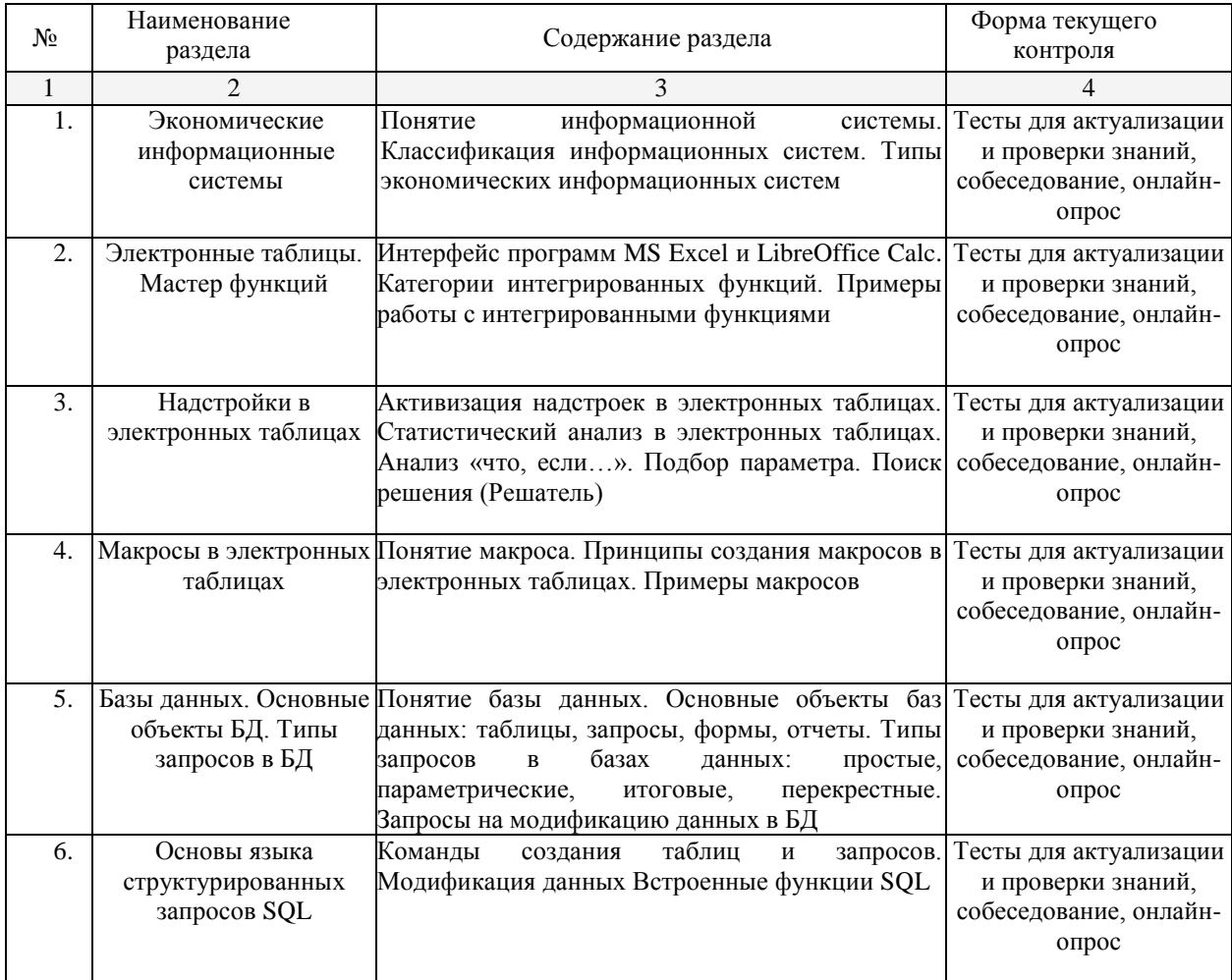

## **2.3.2 Лабораторные работы (***для студентов очной формы)*

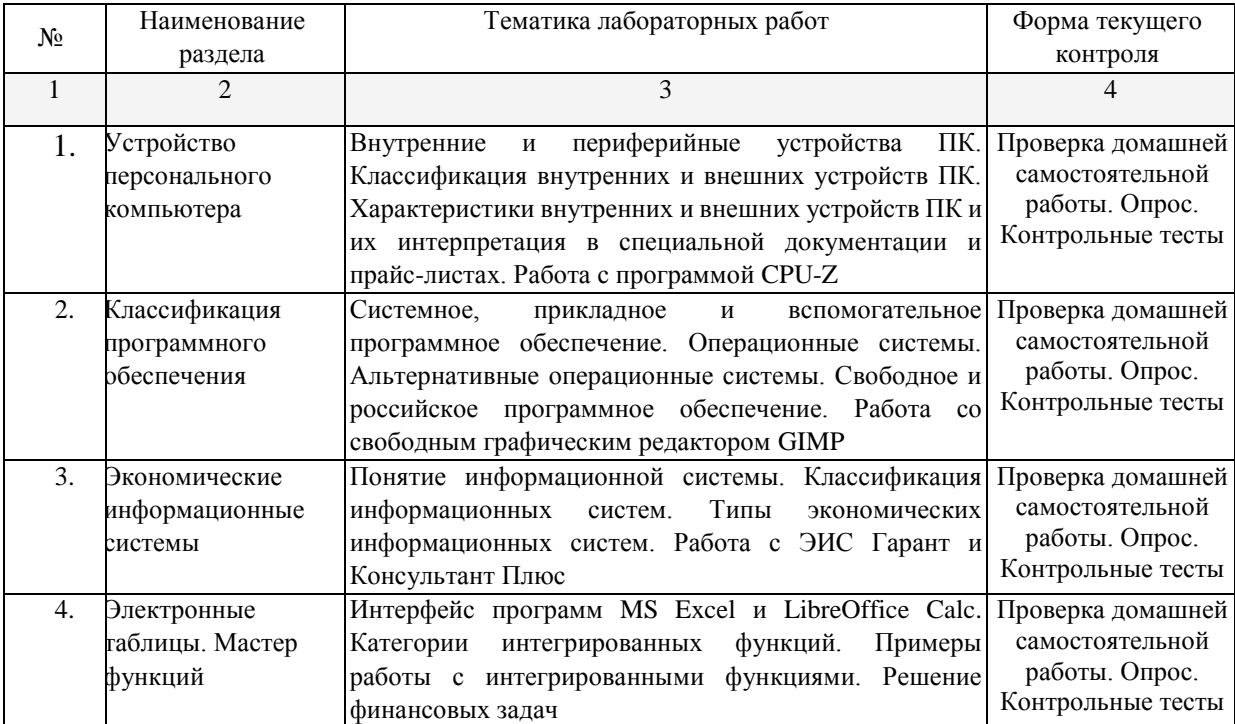

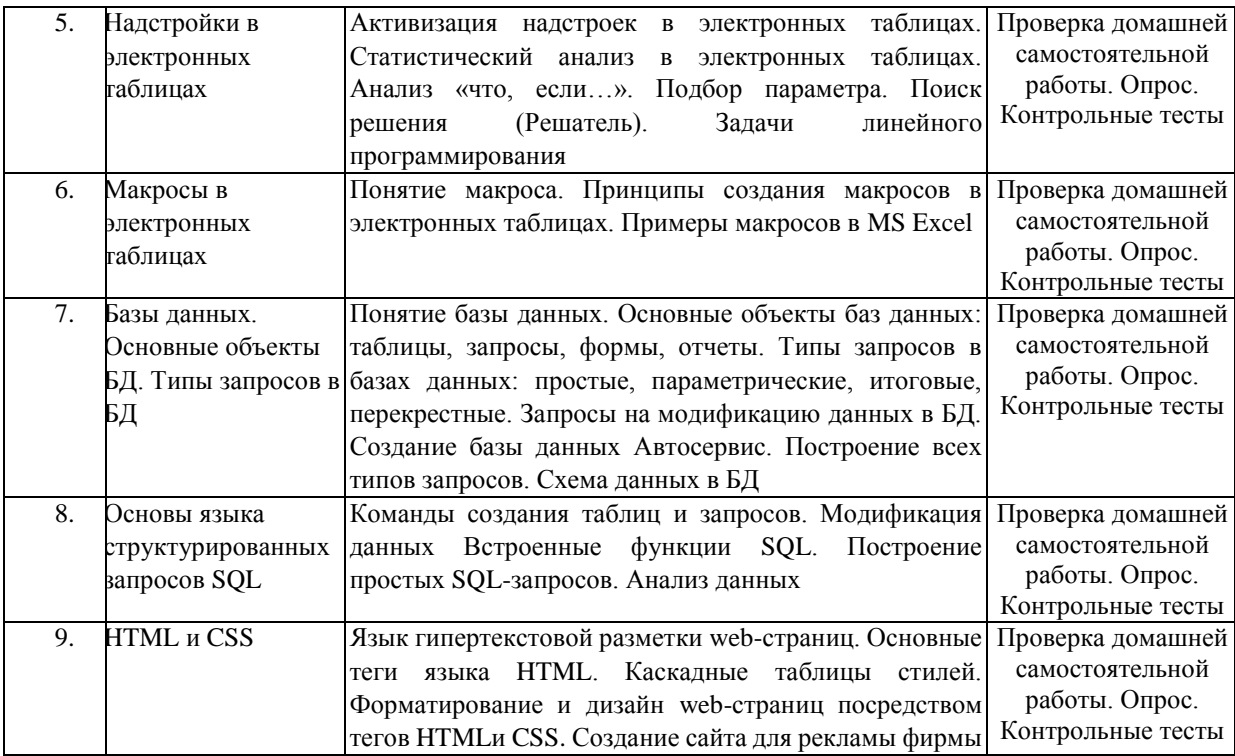

*(для студентов очной-заочной формы)* 

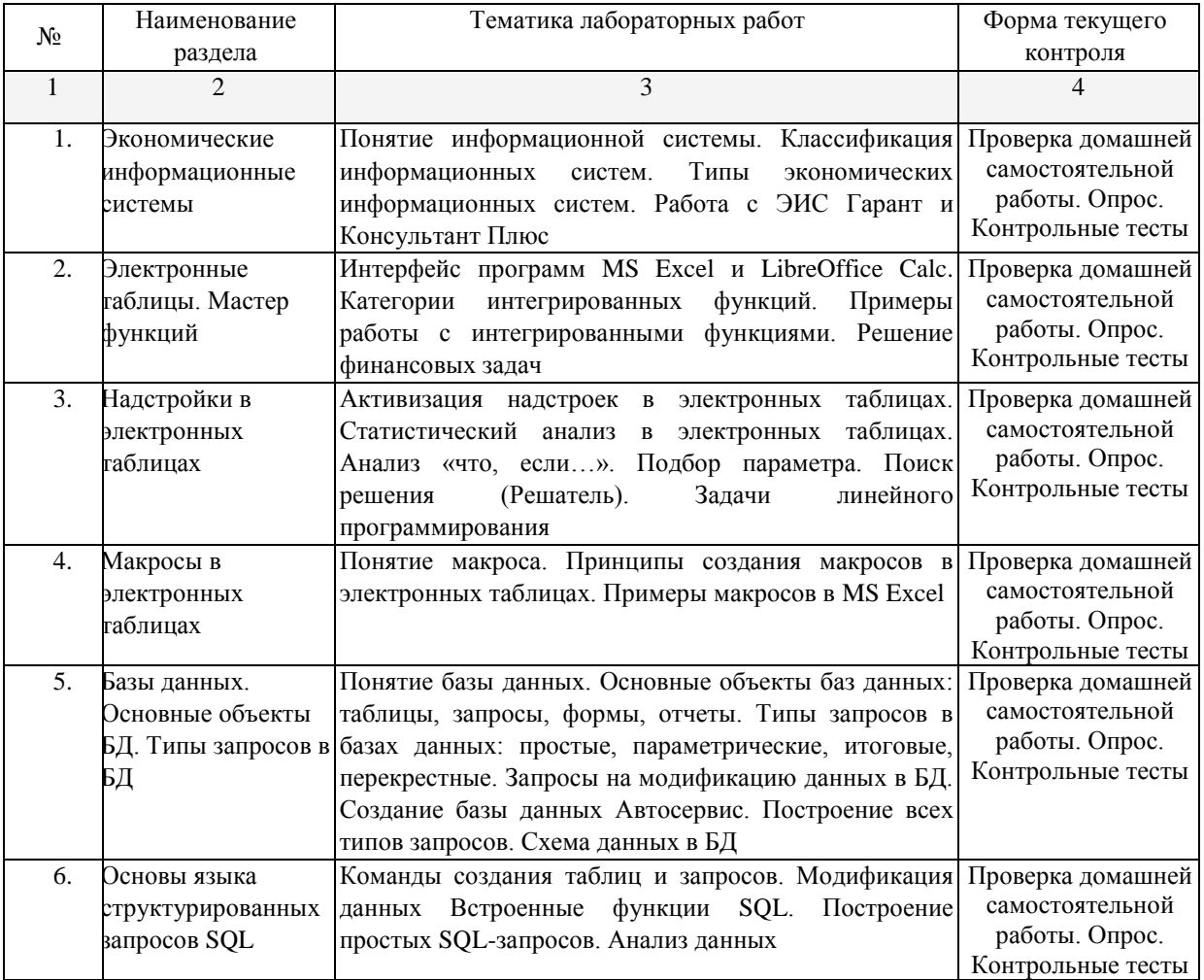

При изучении дисциплины могут применятся электронное обучение, дистанционные образовательные технологии в соответствии с ФГОС ВО.

## **2.3.3 Практические работы**

Практические работы - не предусмотрены.

## **2.3.4 Примерная тематика курсовых работ**

Курсовые работы – не предусмотрены

## **2.4 Перечень учебно-методического обеспечения для самостоятельной работы обучающихся по дисциплине (модулю)**

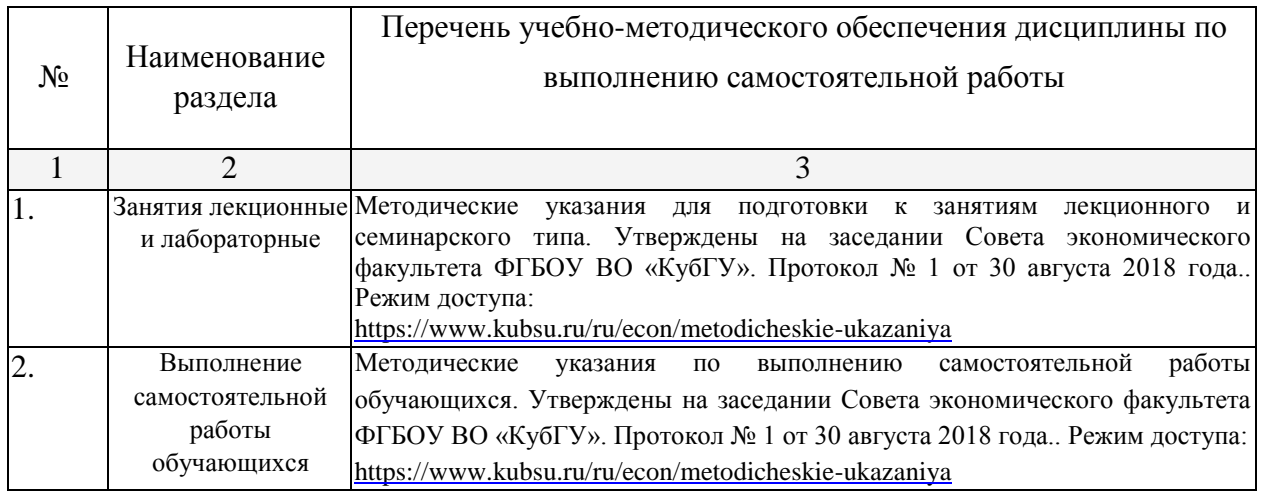

Учебно-методические материалы для самостоятельной работы обучающихся из числа инвалидов и лиц с ограниченными возможностями здоровья (ОВЗ) предоставляются в формах, адаптированных к ограничениям их здоровья и восприятия информации:

Для лиц с нарушениями зрения:

– в печатной форме увеличенным шрифтом,

– в форме электронного документа.

Для лиц с нарушениями слуха:

– в печатной форме,

– в форме электронного документа.

Для лиц с нарушениями опорно-двигательного аппарата:

– в печатной форме,

– в форме электронного документа,

Данный перечень может быть конкретизирован в зависимости от контингента обучающихся.

#### **3. Образовательные технологии**

В ходе изучения дисциплины предусмотрено использование следующих образовательных технологий: лекции, лабораторные работы, проблемное обучение, модульная технология, подготовка письменных аналитических работ, самостоятельная работа студентов.

Компетентностный подход в рамках преподавания дисциплины реализуется в использовании интерактивных технологий и активных методов (проектных методик, разбора конкретных ситуаций, анализа педагогических задач, педагогического эксперимента, иных форм) в сочетании с внеаудиторной работой.

Информационные технологии, применяемые при изучении дисциплины: использование информационных ресурсов, доступных в информационнотелекоммуникационной сети Интернет.

Адаптивные образовательные технологии, применяемые при изучении дисциплины – для лиц с ограниченными возможностями здоровья предусмотрена организация консультаций с использованием электронной почты.

**4. Оценочные средства для текущего контроля успеваемости и промежуточной аттестации** 

Оценочные средства предназначены для контроля и оценки образовательных достижений обучающихся, освоивших программу учебной дисциплины «Компьютерный практикум».

Оценочные средства включает контрольные материалы для проведения **текущего контроля** в форме тестовых заданий, доклада-презентации по проблемным вопросам, разноуровневых заданий и **промежуточной аттестации** в форме вопросов и заданий к зачету.

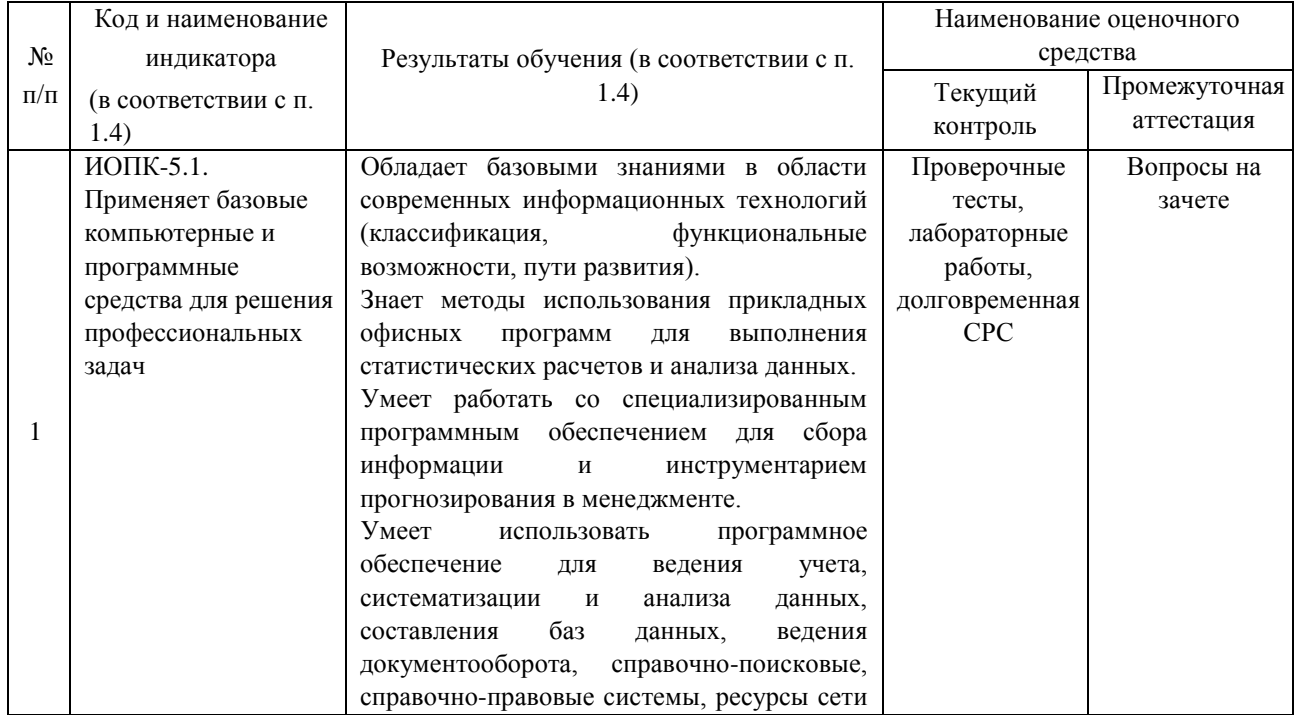

#### **Структура оценочных средств для текущей и промежуточной аттестации**

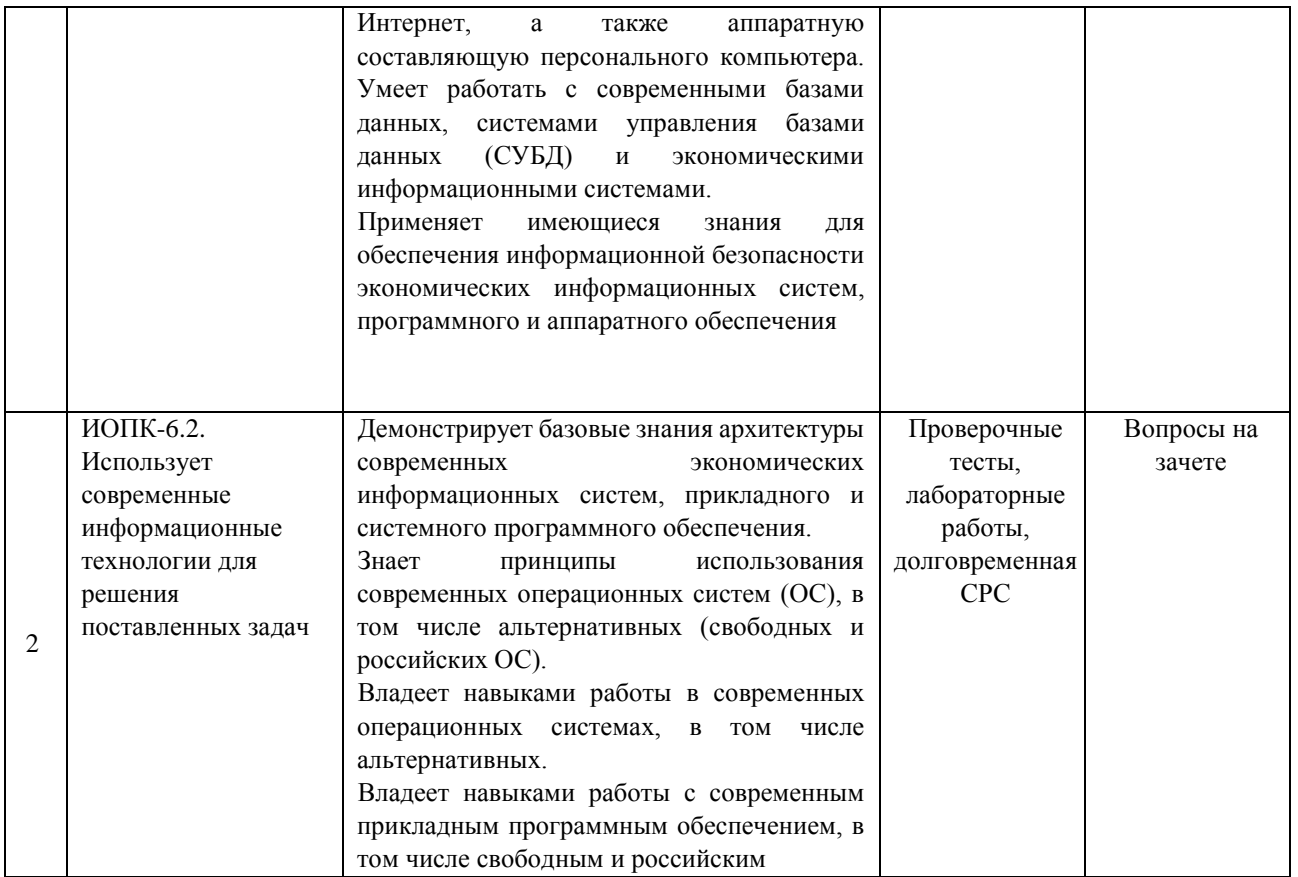

**Типовые контрольные задания или иные материалы, необходимые для оценки знаний, умений, навыков и (или) опыта деятельности, характеризующих этапы формирования компетенций в процессе освоения образовательной программы**

## **Вопросы для зачета**

- 1. Понятие информации. Свойства информации. Формы представления информации.
- 2. Единицы измерения информации. Двоичное кодирование информации.
- 3. Кодирование текстовой информации. Таблицы кодировки.
- 4. Кодирование графической информации. Цветовые модели.
- 5. Кодирование видео.
- 6. Архитектура ЭВМ. Принципы построения ЭВМ (принцип фон Неймана).
- 7. Основные характеристики модулей ЭВМ: процессор.
- 8. Основные характеристики модулей ЭВМ: видеокарта.
- 9. Основные характеристики жесткого диска.
- 10. Периферийные устройства: принтеры. Классификация и характеристики.
- 11. Периферийные устройства: сканеры. Классификация и характеристики.
- 12. Периферийные устройства: мониторы. Классификация и характеристики.
- 13. Классификация программного обеспечения ЭВМ.
- 14. Понятие операционной системы, ее функции. Пользовательский интерфейс. Альтернативные операционные системы.
- 15. Работа со списками и сносками в MS Word.
- 16. Работа с колонками и таблицами в текстовом редакторе. Запись формул в таблицах.
- 17. Оформление таблиц в табличном процессоре. Использование возможностей автоформатирования.
- 18. Операции над документами в табличном процессоре. Работа с диаграммами.
- 19. Сортировка и фильтрация данных в табличном процессоре.
- 20. Работа с именами ячеек. Типы ссылок. Вставка формул в табличном процессоре.
- 21. Использование функций для суммирования ячеек по определенному критерию, подсчета количества значений, пустых и непустых ячеек в диапазоне в табличном процессоре.
- 22. Расчет среднего, максимального, минимального значений. Определение ранга и процентной нормы числа в табличном процессоре.
- 23. Функции ПРОСМОТР, ВПР, ГПР в табличном процессоре.
- 24. Функции для работы с матрицами в табличном процессоре.
- 25. Использование логических функций в табличном процессоре.
- 26. Финансовые функции в табличном процессоре.
- 27. Статистические функции табличного процессора.
- 28. Функции категории «Дата и время».
- 29. Тестовые функции табличного процессора.
- 30. Консолидация данных. Обмен данными в табличном процессоре.
- 31. Анализ данных. Подбор параметра в табличном процессоре. Примеры.
- 32. Этапы решения задач оптимизации. Целевая функция и ограничения, накладываемые на поисковые переменные. Надстройка Поиск решения. Примеры.
- 33. Назначение и основные возможности системы управления базами данных. Элементы окна программы.
- 34. Создание таблицы в базе данных, определение структуры таблицы, ввод записей.
- 35. Работа с данными таблицы. Обновление структуры базы данных. Поиск и замена данных. Сортировка записей. Использование фильтра.
- 36. Создание связей между таблицами. Типы связей в базе данных.
- 37. Создание и открытие запросов в базе данных.
- 38. Типы запросов в базе данных.
- 39. Создание форм и отчетов.
- 40. Структура web-страницы на языке HTML.
- 41. Основные теги языка гипертекстовой разметки HTML для форматирования текста, вставка графических изображений.
- 42. Гиперссылки на web-странице. Типы гиперссылок.
- 43. Атрибуты тега marquee и их значение.
- 44. Каскадные таблицы стилей и их назначение. Примеры.
- 45. Правовые, технические и программные методы защиты информации.

Оценочные средства для инвалидов и лиц с ограниченными возможностями здоровья выбираются с учетом их индивидуальных психофизических особенностей.

–при необходимости инвалидам и лицам с ограниченными возможностями здоровья предоставляется дополнительное время для подготовки ответа на зачете;

–при проведении процедуры оценивания результатов обучения инвалидов и лиц с ограниченными возможностями здоровья предусматривается использование технических средств, необходимых им в связи с их индивидуальными особенностями;

–при необходимости для обучающихся с ограниченными возможностями здоровья и инвалидов процедура оценивания результатов обучения по дисциплине может проводиться в несколько этапов.

Процедура оценивания результатов обучения инвалидов и лиц с ограниченными возможностями здоровья по дисциплине (модулю) предусматривает предоставление информации в формах, адаптированных к ограничениям их здоровья и восприятия информации:

Для лиц с нарушениями зрения:

–в печатной форме увеличенным шрифтом,

- в форме электронного документа. Для лиц с нарушениями слуха:
- –в печатной форме,
- –в форме электронного документа.

Для лиц с нарушениями опорно-двигательного аппарата:

–в печатной форме,

–в форме электронного документа.

Данный перечень может быть конкретизирован в зависимости от контингента обучающихся.

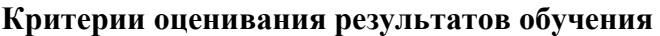

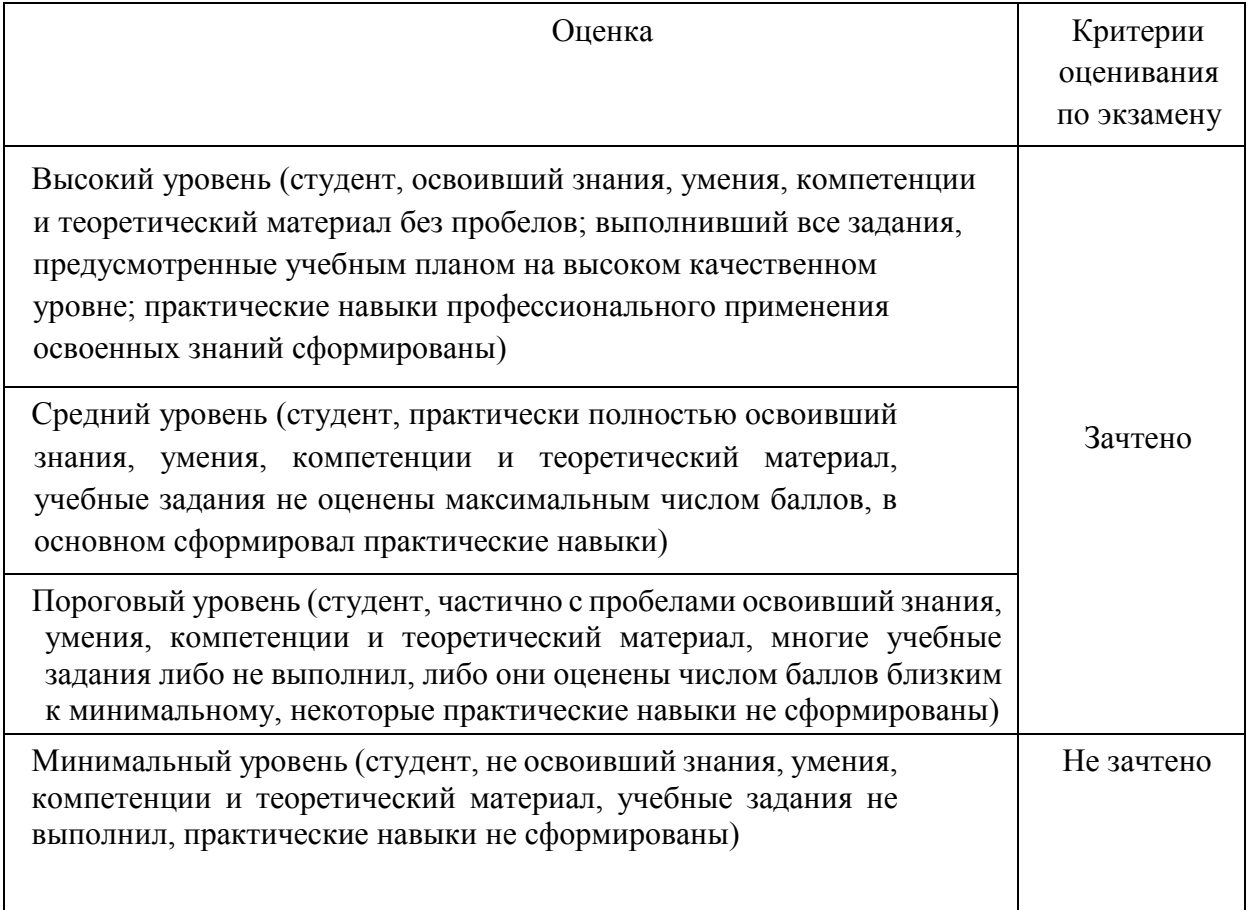

## **5. Перечень учебной литературы, информационных ресурсов и технологий**

## **5.1 Учебная литература:**

1. Информатика. Базовый курс [Текст] : учебное пособие для студентов втузов / под ред. С. В. Симоновича. - 3-е изд. - Санкт-Петербург [и др.] : Питер, 2018. - 637 с. : ил. - (Учебник для вузов) (Для бакалавров и специалистов) (Стандарт третьего поколения). - ISBN 978-5-4461- 0842-8.

2. Кудинов, Ю. И. Основы современной информатики : учебное пособие / Ю. И. Кудинов, Ф. Ф. Пащенко. — 5-е изд., стер. — Санкт-Петербург : Лань, 2021. — 256 с. — ISBN 978-5-8114- 0918-1. — Текст : электронный // Лань : электронно-библиотечная система. — URL: [https://e.lanbook.com/book/169187.](https://e.lanbook.com/book/169187) — Режим доступа: для авториз. пользователей.

3. Новожилов, О. П. Информатика : учебник для прикладного бакалавриата / О. П. Новожилов. — 3-е изд., перераб. и доп. — Москва : Издательство Юрайт, 2017. — 619 с. — (Бакалавр. Прикладной курс). — ISBN 978-5-9916-4365-8. — Текст : электронный // Образовательная платформа Юрайт [сайт]. — URL: [https://urait.ru/bcode/406583.](https://urait.ru/bcode/406583) — Режим доступа: для авториз. пользователей.

4. Практикум по информатике : учебное пособие / Н. М. Андреева, Н. Н. Василюк, Н. И. Пак, Е. К. Хеннер. — Санкт-Петербург : Лань, 2018. — 248 с. — ISBN 978-5-8114-2961-5. — Текст : электронный // Лань : электронно-библиотечная система. — URL: [https://e.lanbook.com/book/104883.](https://e.lanbook.com/book/104883) — Режим доступа: для авториз. пользователей.

## Дополнительная литература:

1. Цветкова М. С. Информатика [Текст]: практикум для профессий и специальностей естественно-научного и гуманитарного профилей: учебное пособие для использования в учебном процессе образовательных учреждений СПО на базе основного общего образования с получением среднего общего образования / М. С. Цветкова, И. Ю.Хлобыстова. - 2-е изд., стер. - Москва : Академия, 2017. - 239 с. : ил. - ISBN 978-5-4468-4486-9.

2. Цветкова, Марина Серафимовна. Информатика [Текст] : учебник для использования в учебном процессе образовательных учреждений СПО на базе основного общего образования с получением среднего общего образования / М. С. Цветкова, И. Ю. Хлобыстова. - 4-е изд., испр. - Москва : Академия, 2018. - 350 с. : ил. - (Профессиональное образование. Общеобразовательные дисциплины). - Библиогр.: с. 346-347. - ISBN 978-5-4468-6498-0.

3. Трофимов В. В. Информатика [Электронный ресурс]: учебник для академического бакалавриата : в 2 т. Т. 1 / В. В. Трофимов, М. И. Барабанова ; отв. ред.В. В. Трофимов. - 3-е изд., перераб. и доп. - Москва : Юрайт, 2017. - 553 с. – Режим доступа:https://www.biblioonline.ru/book/F0FE998E-C747-4ABB-84E3-07A146765A50.

4. Трофимов В. В. Информатика [Электронный ресурс]: учебник для академического бакалавриата : в 2 т. Т. 2 / В. В. Трофимов, М. И. Барабанова ; отв. ред.В. В. Трофимов. - 3-е изд., перераб. и доп. - Москва : Юрайт, 2017. - 406 с. – Режим доступа:https://www.biblioonline.ru/book/5A795D83-C63B-4210-93C5-B3AC5093CC91.

## **5.2. Периодическая литература**

**5.3. Интернет-ресурсы, в том числе современные профессиональные базы данных и информационные справочные системы Электронно-библиотечные системы (ЭБС):** 

- 1. ЭБС «ЮРАЙТ» <https://urait.ru/>
- 2. ЭБС «УНИВЕРСИТЕТСКАЯ БИБЛИОТЕКА ОНЛАЙН»
- [www.biblioclub.ru](http://www.biblioclub.ru/)
	- 3. ЭБС «BOOK.ru» [https://www.book.ru](http://www.book.ru/)
	- 4. ЭБС «ZNANIUM.COM» [www.znanium.com](https://znanium.com/)
	- 5. ЭБС «ЛАНЬ» [https://e.lanbook.com](https://e.lanbook.com/)

## **Профессиональные базы данных:**

- 1. Web of Science (WoS)<http://webofscience.com/>
- 2. Scopus<http://www.scopus.com/>
- 3. ScienceDirect [www.sciencedirect.com](https://www.sciencedirect.com/)
- 4. Журналы издательства Wiley<https://onlinelibrary.wiley.com/>
- 5. [Научная](http://www.elibrary.ru/) [электронная](http://www.elibrary.ru/) [библиотека](http://www.elibrary.ru/) [\(НЭБ\)](http://www.elibrary.ru/) <http://www.elibrary.ru/>
- 6. Полнотекстовые архивы ведущих западных научных журналов на Российской

платформе научных журналов НЭИКО[Н](http://archive.neicon.ru/) [http://archive.neicon.ru](http://archive.neicon.ru/)

- 7. [Национальная](https://rusneb.ru/) [электронная](https://rusneb.ru/) [библиотека](https://rusneb.ru/) [\(](https://rusneb.ru/)доступ к Электронной библиотеке диссертаций Российской государственной библиотеки (РГБ) <https://rusneb.ru/>
- 8. [Президентская](https://www.prlib.ru/) [библиотека](https://www.prlib.ru/) [им.](https://www.prlib.ru/) [Б.Н.](https://www.prlib.ru/) [Ельцина](https://www.prlib.ru/) <https://www.prlib.ru/>
- 9. Электронная коллекция Оксфордского Российского Фонда <https://ebookcentral.proquest.com/lib/kubanstate/home.action>
- 10. Springer Journals<https://link.springer.com/>
- 11. Nature Journals<https://www.nature.com/siteindex/index.html>
- 12. Springer Nature Protocols and Methods <https://experiments.springernature.com/sources/springer-protocols>
- 13. Springer Materials <http://materials.springer.com/>
- 14. zbMath <https://zbmath.org/>
- 15. Nano Database <https://nano.nature.com/>
- 16. Springer eBooks:<https://link.springer.com/>
- 17. "Лекториум ТВ["](http://www.lektorium.tv/) <http://www.lektorium.tv/>
- 18. Университетская информационная система РОССИЯ [http://uisrussia.msu.ru](http://uisrussia.msu.ru/)

### **Информационные справочные системы:**

1. Консультант Плюс - справочная правовая система (доступ по локальной сети с компьютеров библиотеки)

## **Ресурсы свободного доступа:**

- 1. Американская патентная база данных<http://www.uspto.gov/patft/>
- 2. Полные тексты канадских диссертаций<http://www.nlc-bnc.ca/thesescanada/>
- 3. КиберЛенинка [\(http://cyberleninka.ru/\);](http://cyberleninka.ru/)
- 4. Министерство науки и высшего образования Российской Федерации

[https://www.minobrnauki.gov.ru/;](https://www.minobrnauki.gov.ru/)

5. Федеральный портал "Российское образование["](http://www.edu.ru/) [http://www.edu.ru/;](http://www.edu.ru/)

6. Информационная система "Единое окно доступа к образовательным ресурсам"

[http://window.edu.ru/;](http://window.edu.ru/)

7. Единая коллекция цифровых образовательных ресурсо[в](http://school-collection.edu.ru/) [http://schoolcollection.edu.ru/](http://school-collection.edu.ru/) .

8. Федеральный центр информационно-образовательных ресурсов

# [\(http://fcior.edu.ru/\);](http://fcior.edu.ru/)

9. Проект Государственного института русского языка имени А.С. Пушкина "Об-

## разование на русском["](https://pushkininstitute.ru/) [https://pushkininstitute.ru/;](https://pushkininstitute.ru/)

10. Справочно-информационный портал "Русский язык" [http://gramota.ru/;](http://gramota.ru/)

11. Служба тематических толковых словаре[й](http://www.glossary.ru/) [http://www.glossary.ru/;](http://www.glossary.ru/)

12. Словари и энциклопеди[и](http://dic.academic.ru/) [http://dic.academic.ru/;](http://dic.academic.ru/)

13. Образовательный портал "Учеба["](http://www.ucheba.com/) [http://www.ucheba.com/;](http://www.ucheba.com/)

14. Законопроект "Об образовании в Российской Федерации". Вопросы и ответы http://xn--273--84d1f.xn--p1ai/voprosy\_i\_otvety

## **Собственные электронные образовательные и информационные ресурсы КубГУ:**

**1.** Среда модульного динамического обучения [http://moodle.kubsu.ru](http://moodle.kubsu.ru/)

**2.** База учебных планов, учебно-методических комплексов, публикаций и конференций <http://mschool.kubsu.ru/>

**3.** Библиотека информационных ресурсов кафедры информационных образо-

вательных технологи[й](http://mschool.kubsu.ru/) [http://mschool.kubsu.ru;](http://mschool.kubsu.ru/)

**4.** Электронный архив документов КубГ[У](http://docspace.kubsu.ru/) <http://docspace.kubsu.ru/>

**5.** Электронные образовательные ресурсы кафедры информационных систем и технологий в образовании КубГУ и научно-методического журнала "ШКОЛЬНЫЕ ГОДЫ" <http://icdau.kubsu.ru/>

### **6. Методические указания для обучающихся по освоению дисциплины**

Лекционные занятия проводятся по основным разделам дисциплины «Компьютерный практикум». Они дополняются лабораторными работами, в ходе которых студенты выполняют задания по всем предлагаемым темам. Для подготовки к лекциям необходимо изучить основную и дополнительную литературу по заявленной теме и обратить внимание на те вопросы, которые предлагаются к рассмотрению в конце каждой темы. После изучения определенных разделов проводится аттестация в форме теста. Тесты оцениваются в баллах, сумма которых дает рейтинг каждого обучающегося. В баллах оцениваются не только знания и навыки обучающихся, но и их творческие возможности: активность, неординарность решений поставленных проблем, умение сформулировать и решить научную проблему.

Самостоятельная работа студентов предполагает систематический характер. Студентам рекомендуется чтение после прослушивания лекций соответствующих разделов тех или иных учебников. Выполнение домашних заданий, домашних контрольных работ и индивидуальных работ.

На самостоятельную работу студентов по курсу «Компьютерный практикум» отводится около половины времени от общей трудоемкости курса. Сопровождение самостоятельной работы студентов может быть организовано в следующих формах:

- подготовка заданий для домашней контрольной работы с обязательной ее защитой студентами;

- составление индивидуальных планов самостоятельной работы конкретным студентам с указанием темы и видов заданий, форм и сроков представления результатов, критерием оценки самостоятельной работы;

- консультации (индивидуальные и групповые);

- промежуточный контроль хода выполнения заданий строится на основе различных способов взаимодействия со студентами.

В освоении дисциплины инвалидами и лицами с ограниченными возможностями здоровья большое значение имеет индивидуальная учебная работа (консультации) – дополнительное разъяснение учебного материала.

Индивидуальные консультации по предмету являются важным фактором, способствующим индивидуализации обучения и установлению воспитательного контакта между преподавателем и обучающимся инвалидом или лицом с ограниченными возможностями здоровья.

#### **7. Материально-техническое обеспечение по дисциплине (модулю)**

По всем видам учебной деятельности в рамках дисциплины используются аудитории, кабинеты и лаборатории, оснащенные необходимым специализированным и лабораторным оборудованием.

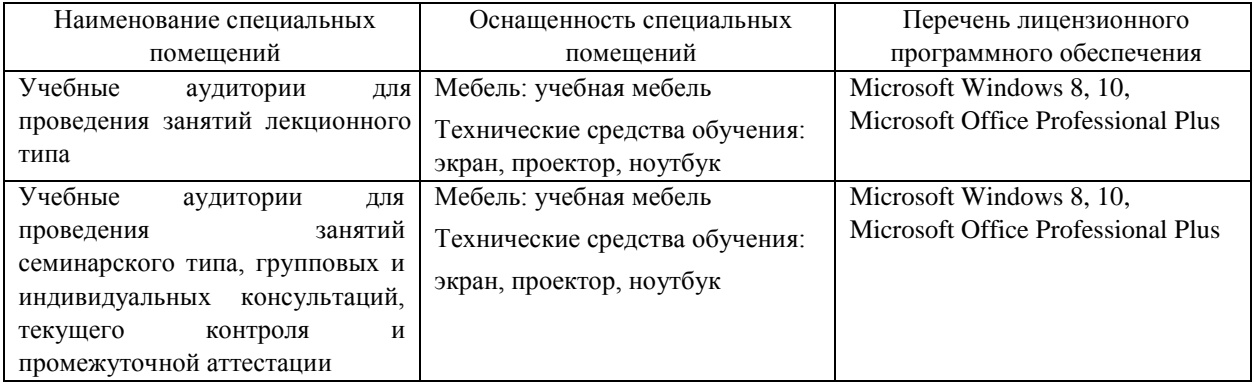

Для самостоятельной работы обучающихся предусмотрены помещения, укомплектованные специализированной мебелью, оснащенные компьютерной техникой с возможностью подключения к сети «Интернет» и обеспечением доступа в электронную информационно-образовательную среду университета.

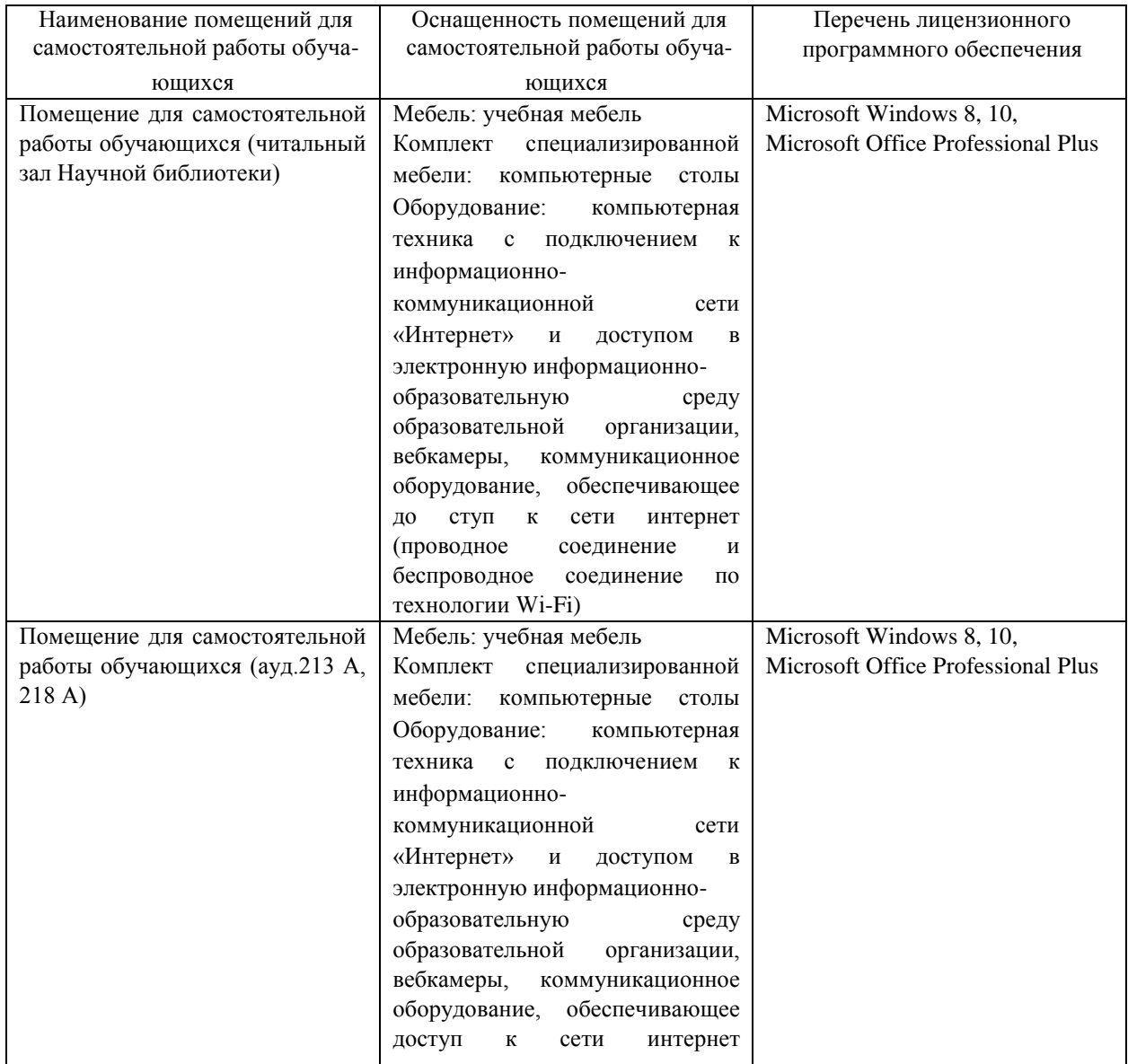

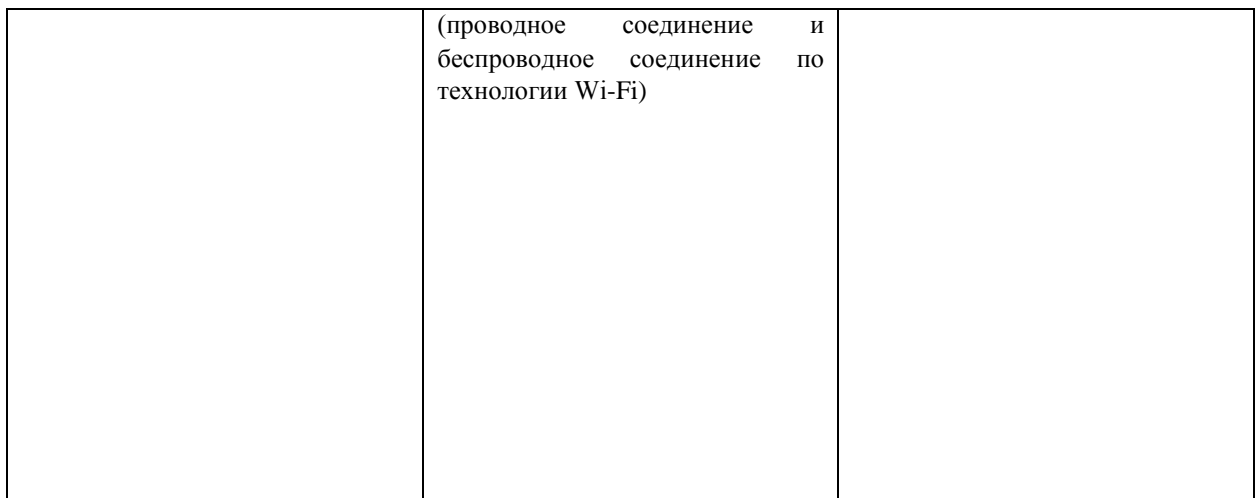